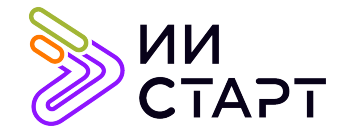

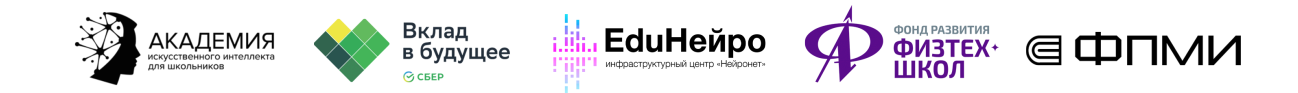

## ТЕХНОЛОГИЧЕСКАЯ КАРТА ЗАНЯТИЯ

Тема занятия: Основы объектно-ориентированного программирования на Python

Аннотация к занятию: на данном занятии обучающиеся познакомятся с основами объектноориентированного программирования на Python и областью их применения.

Цель занятия: формирование у обучающихся представления об основах объектно-ориентированного программирования на Python. Знакомство с тремя принципами ООП: наследованием, полиморфизмом, инкапсуляцией.

## Задачи занятия:

- познакомить обучающихся с основами объектно-ориентированного программирования на Python;
- сформировать понятия наследования, полиморфизма, инкапсуляции.

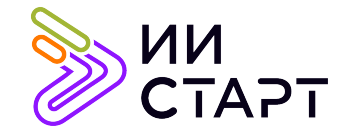

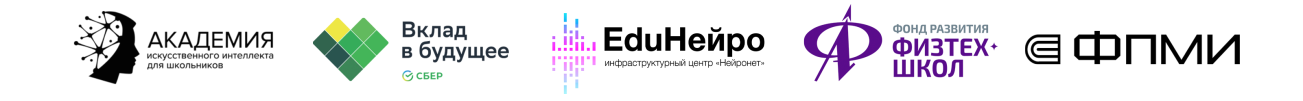

## Ход занятия

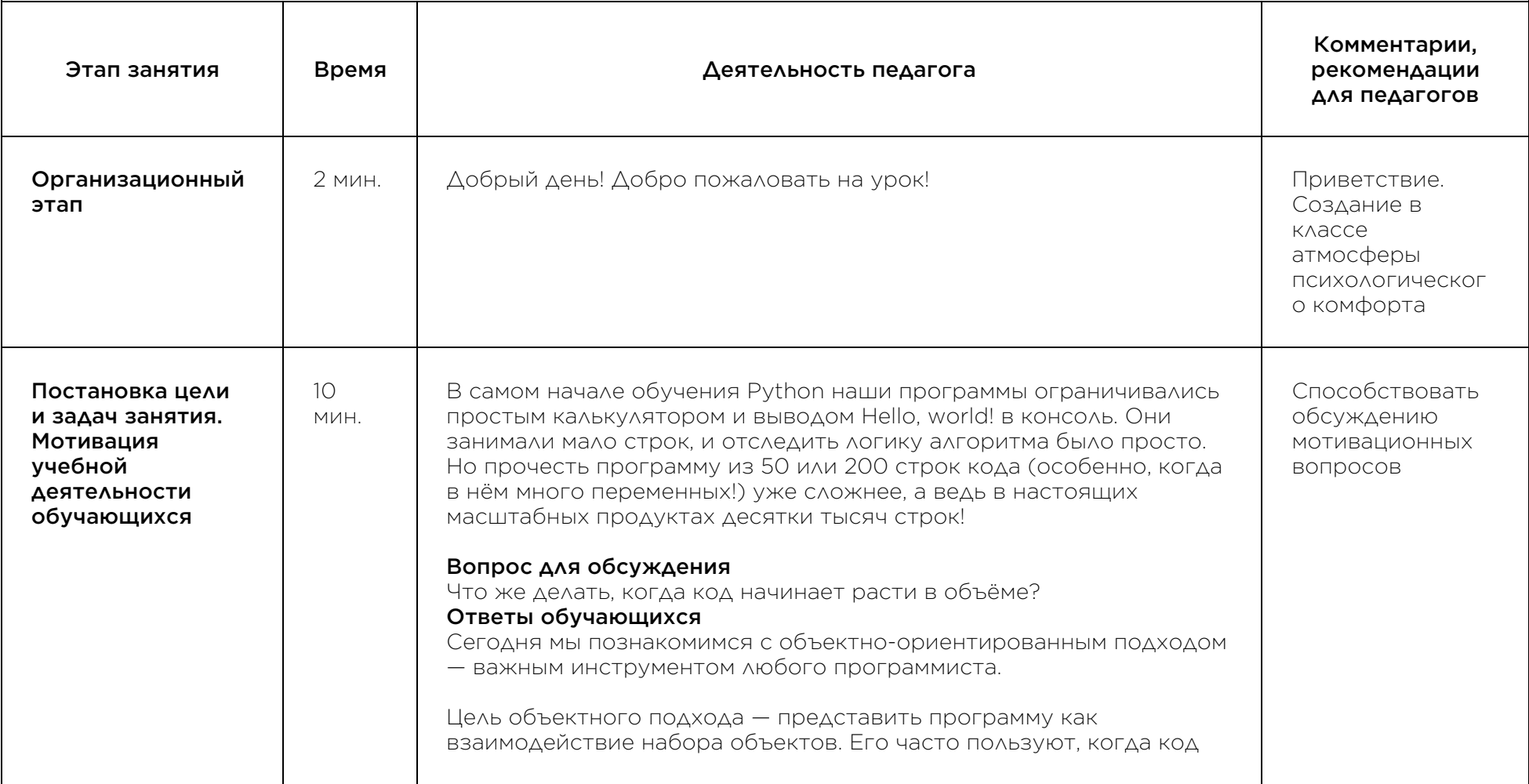

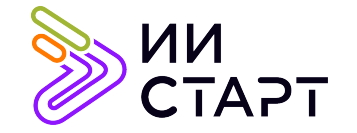

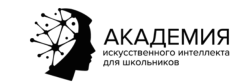

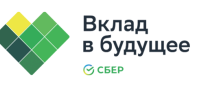

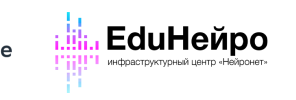

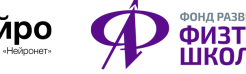

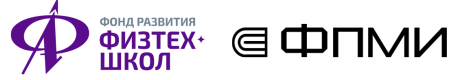

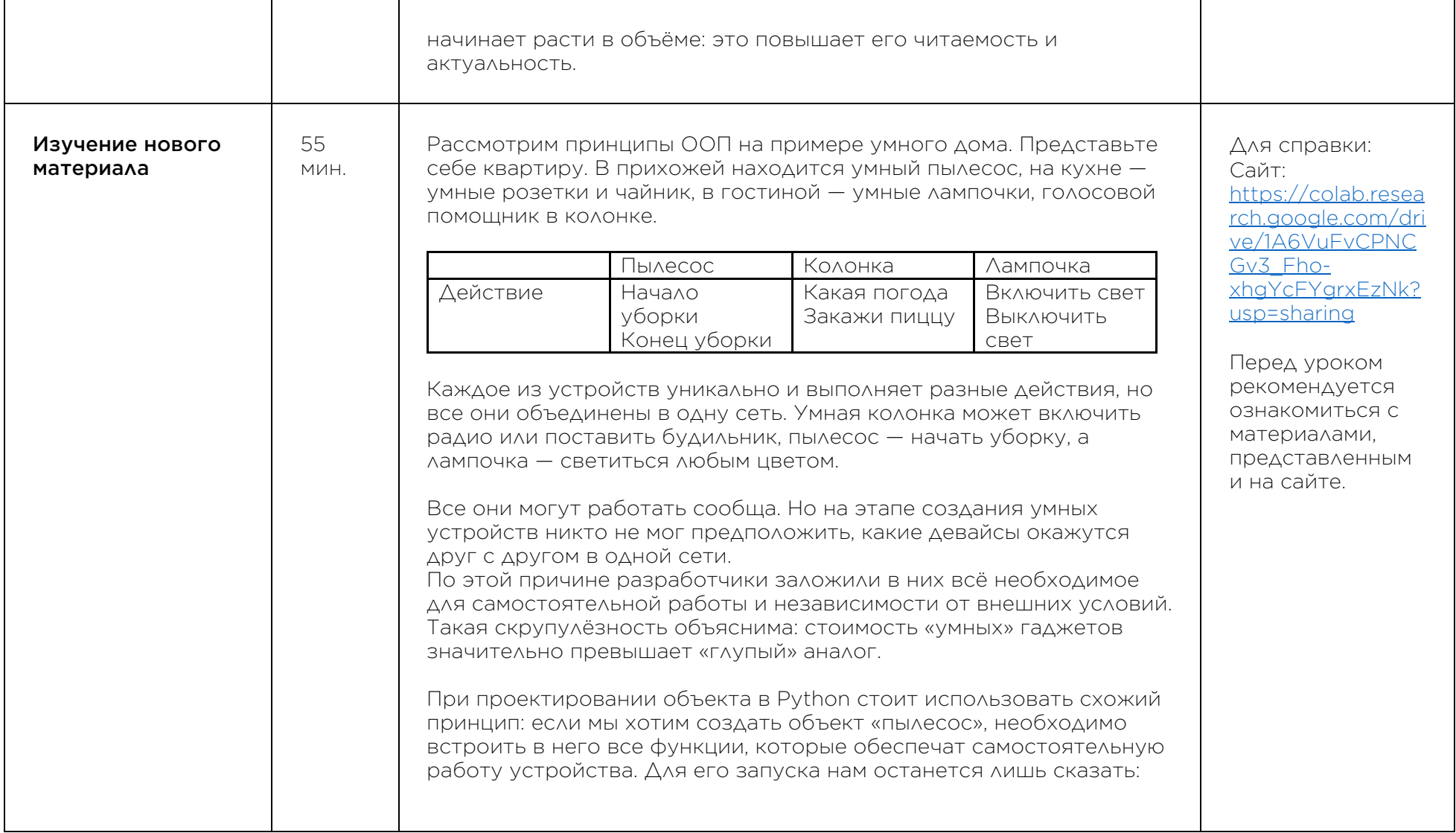

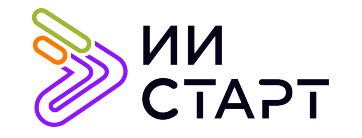

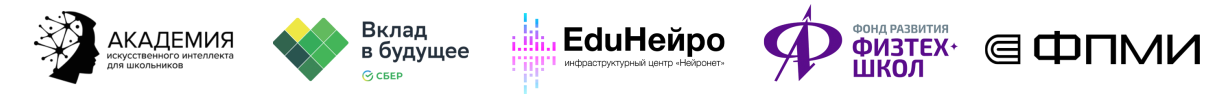

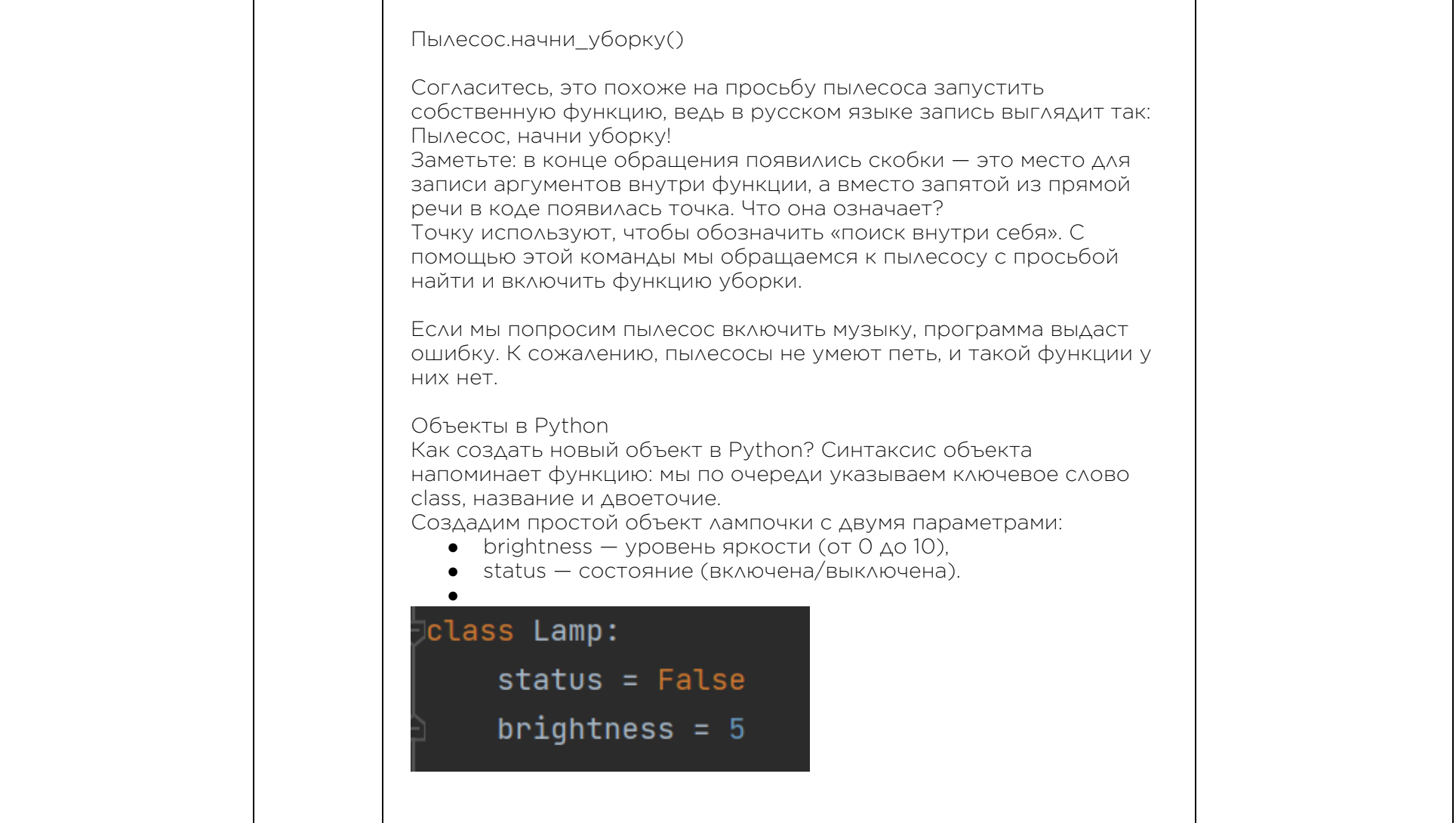

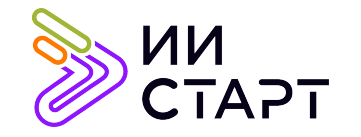

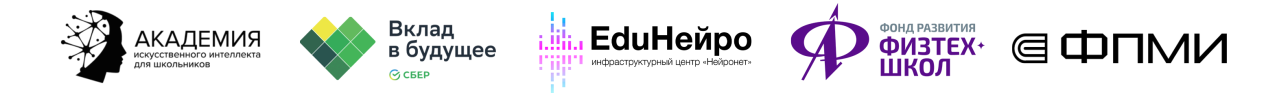

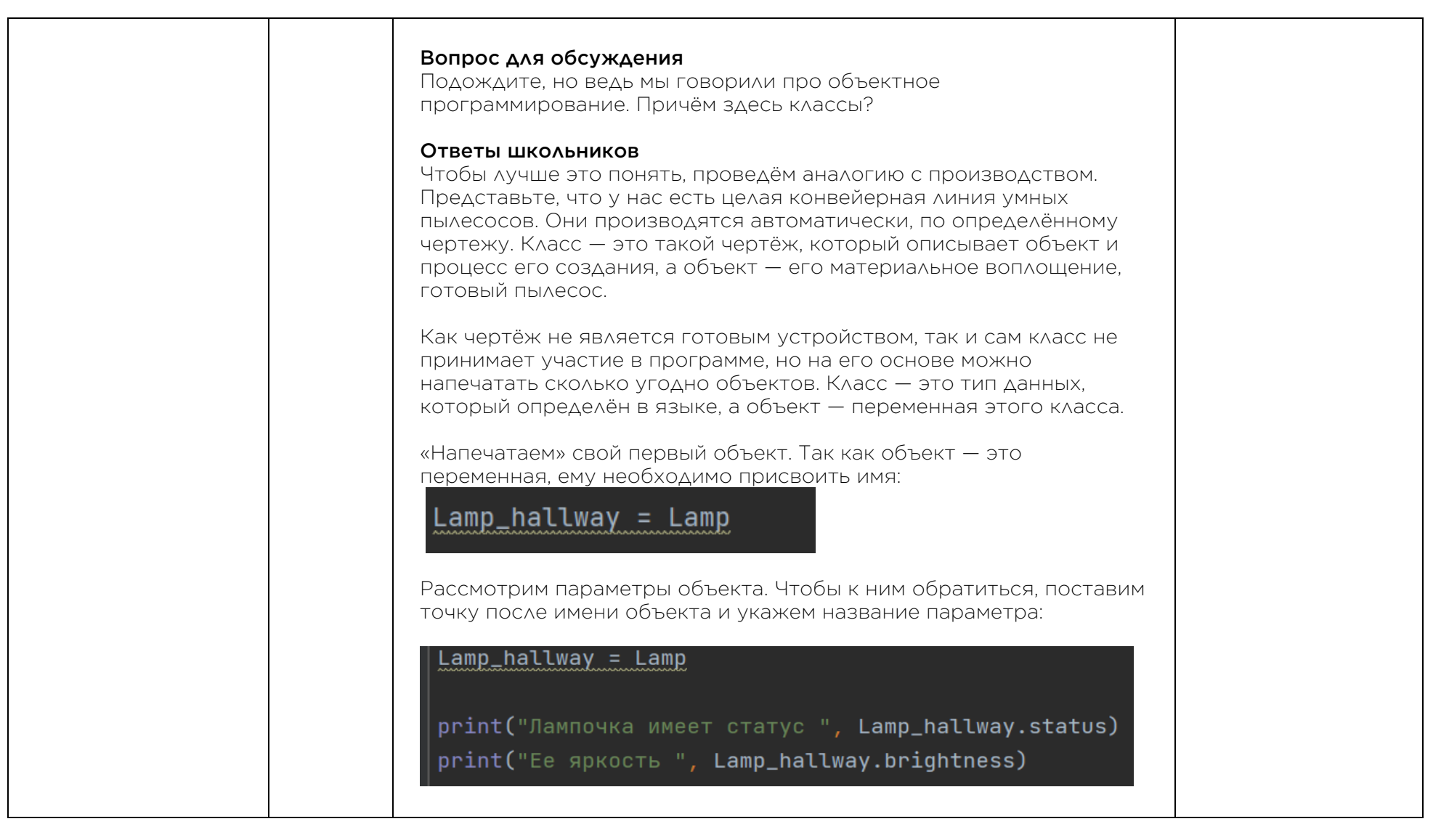

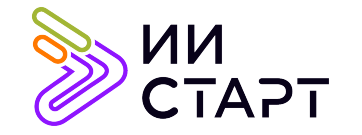

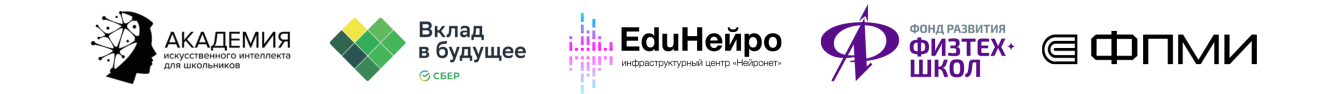

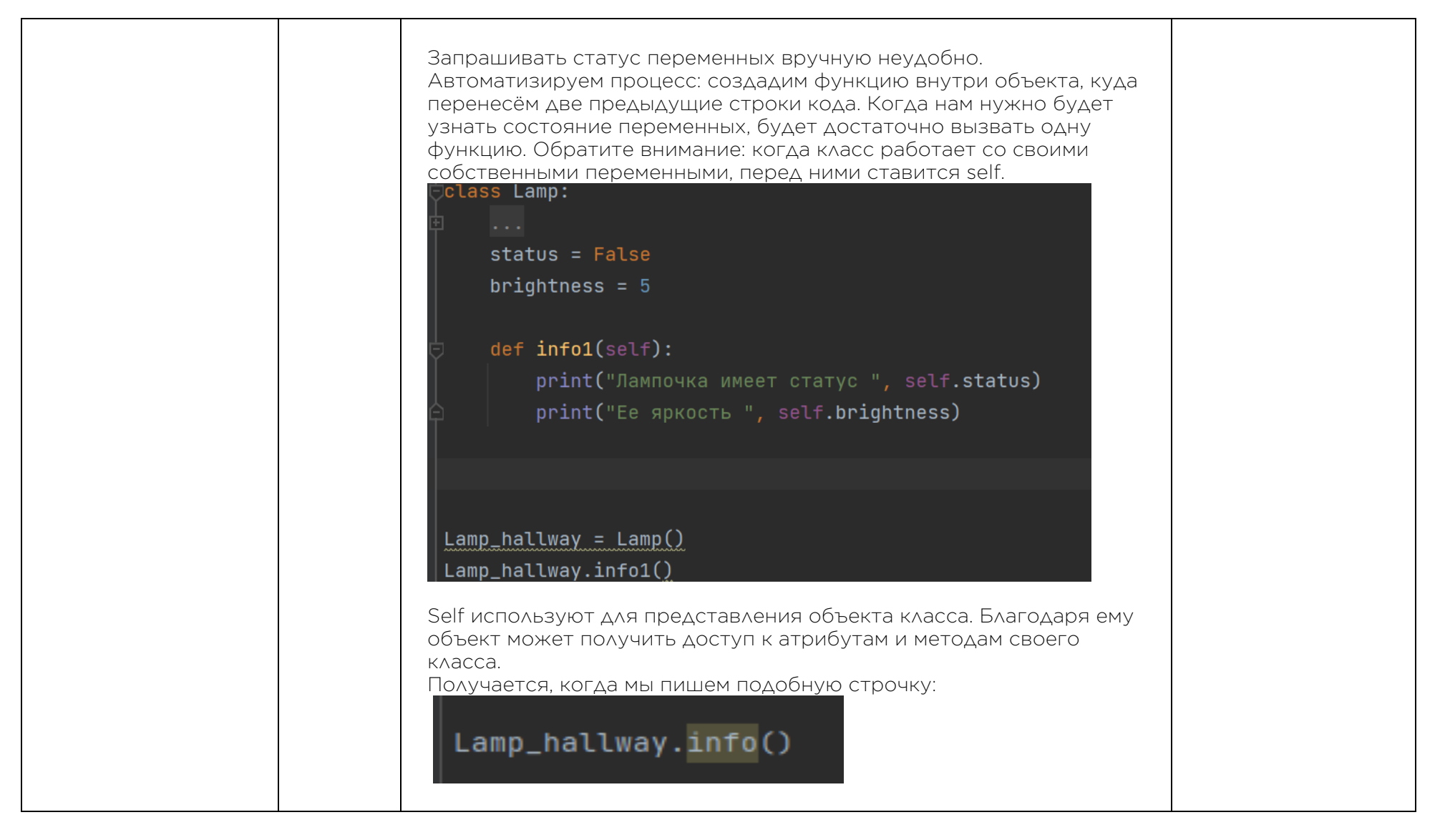

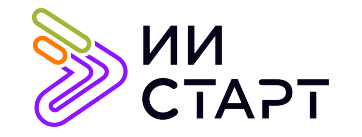

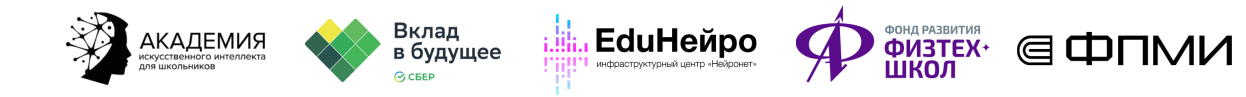

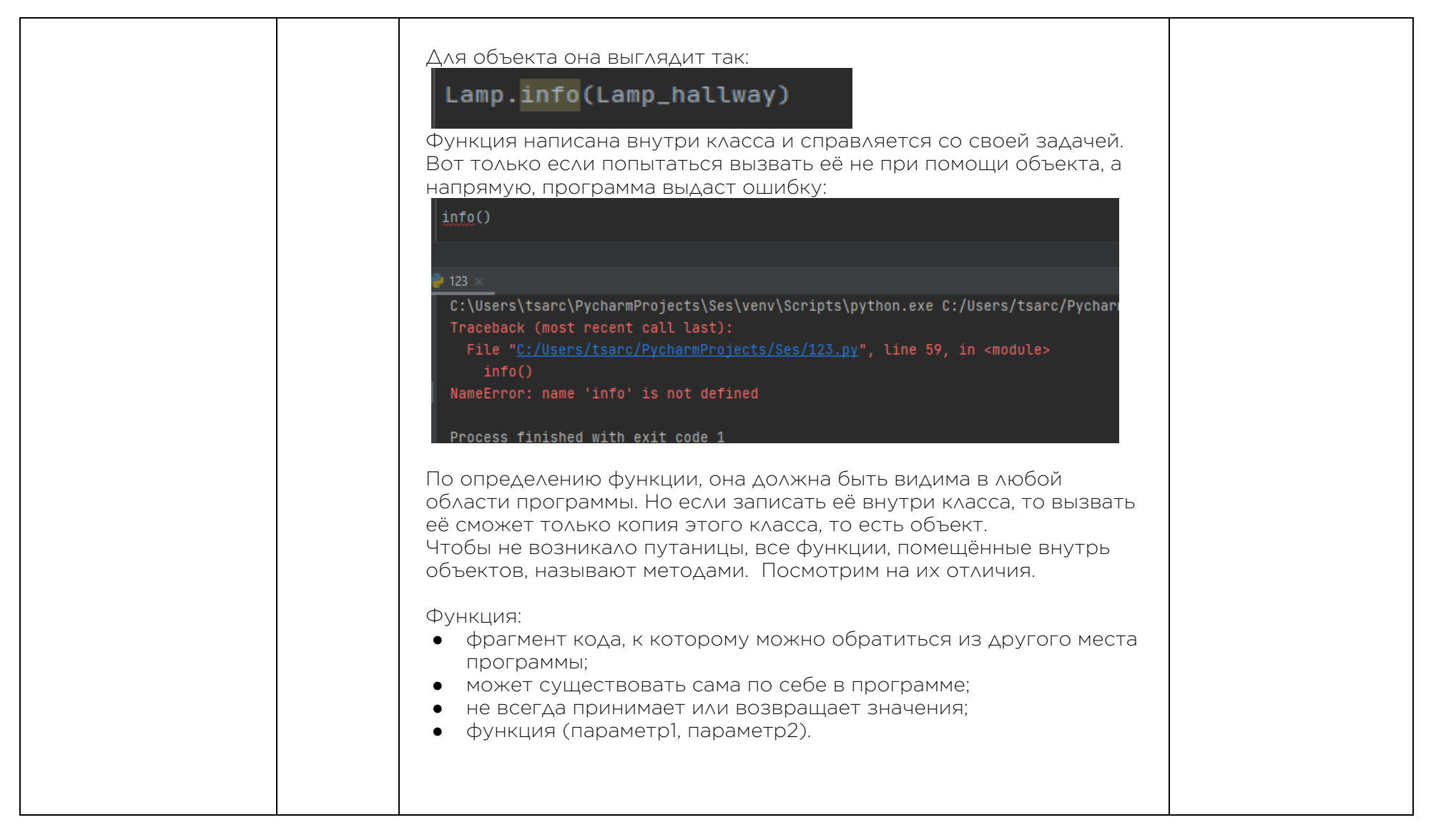

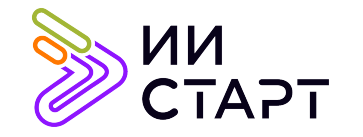

⊤

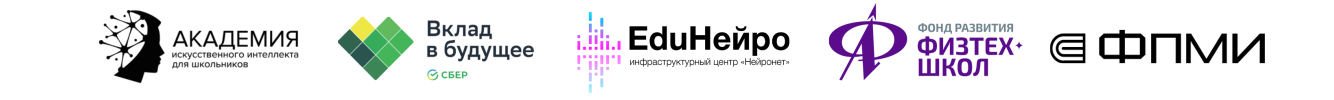

┱

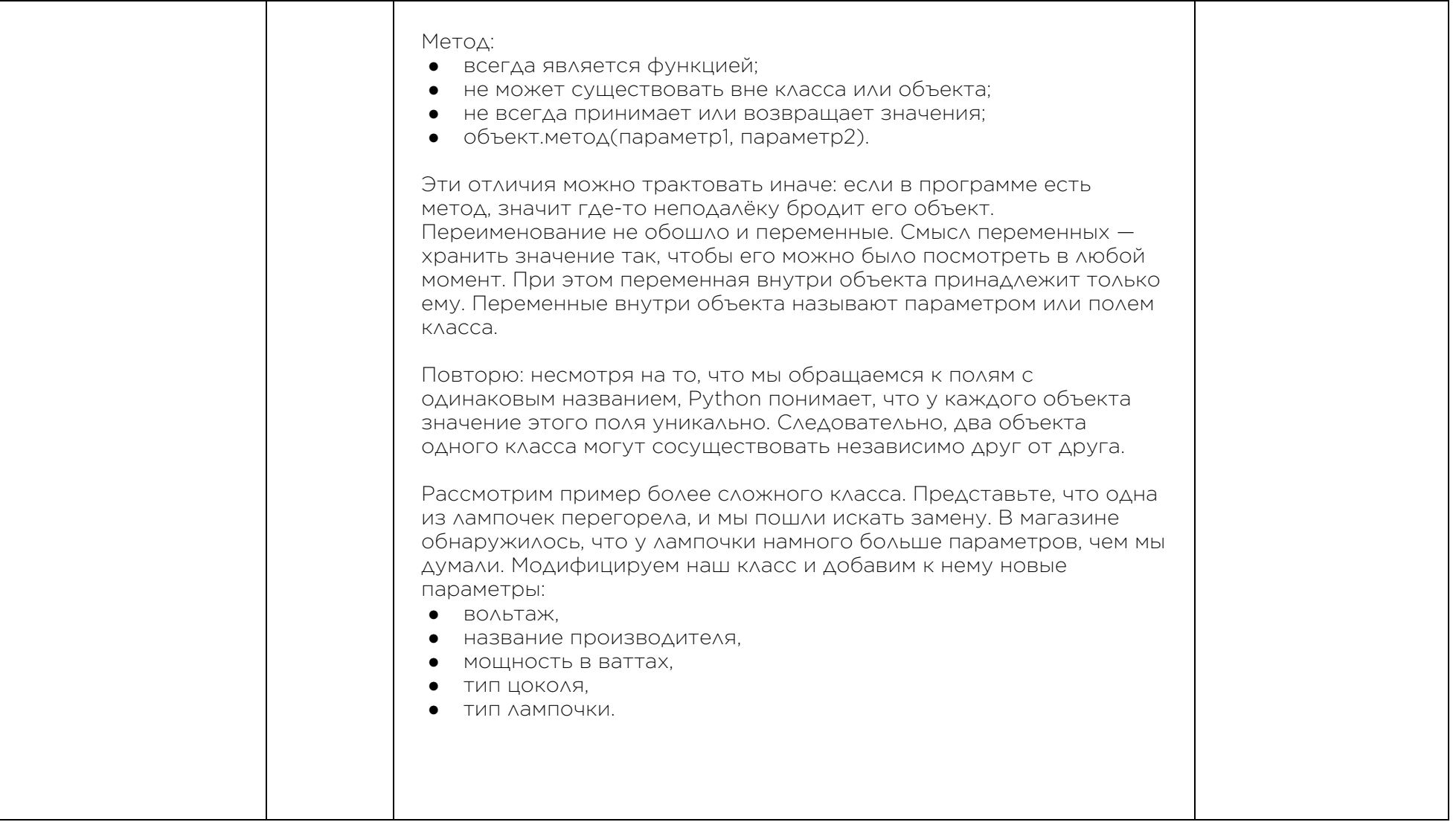

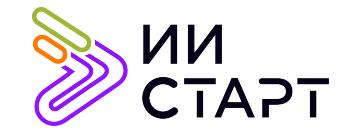

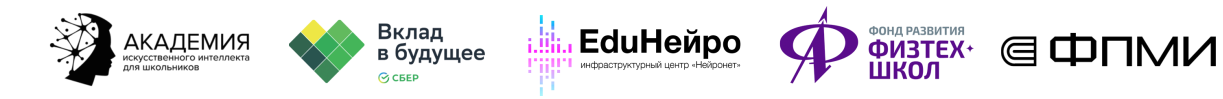

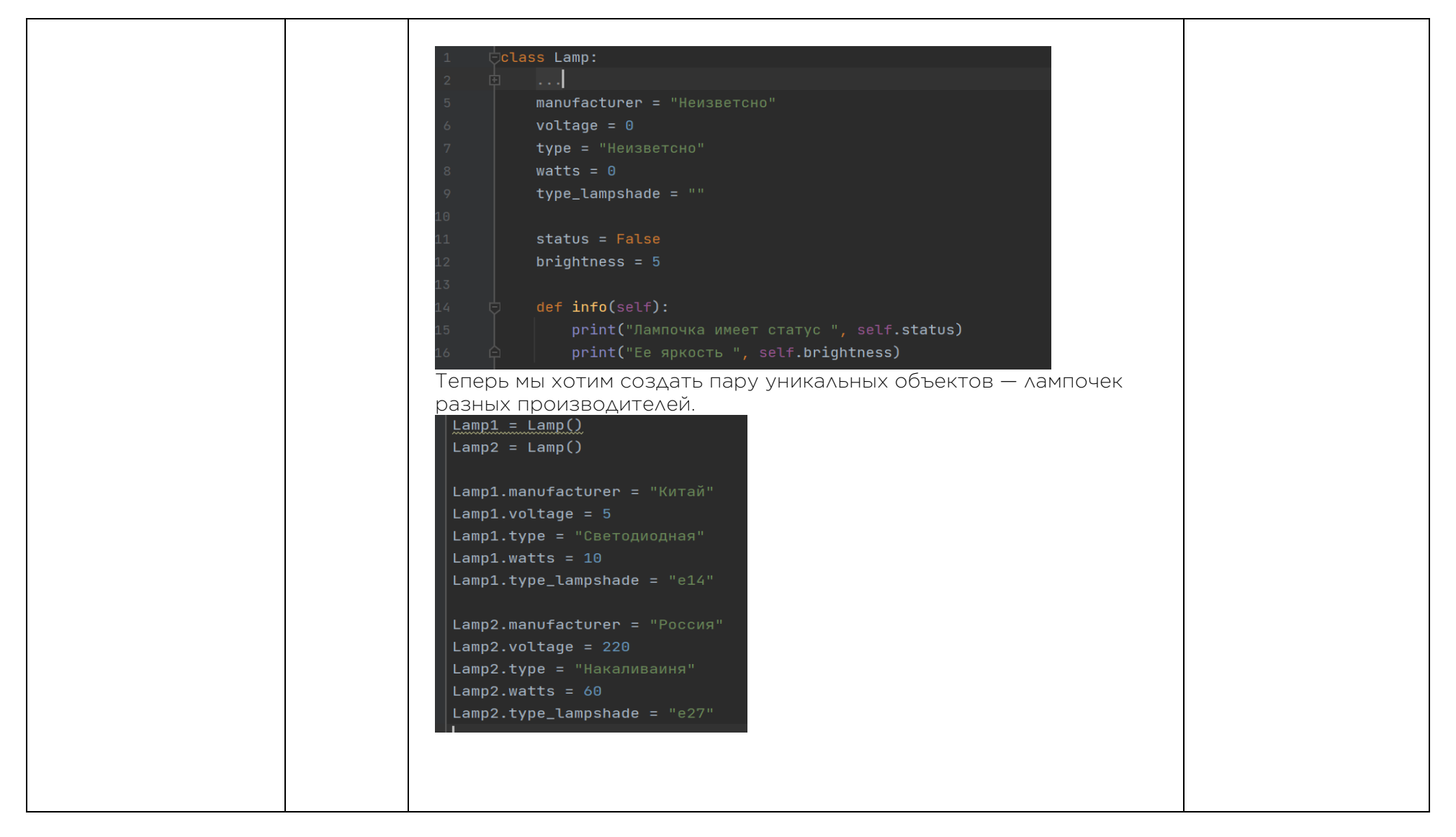

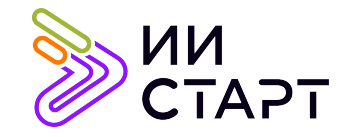

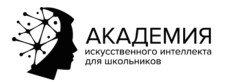

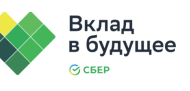

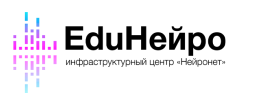

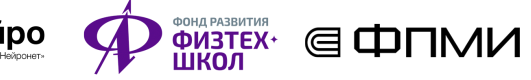

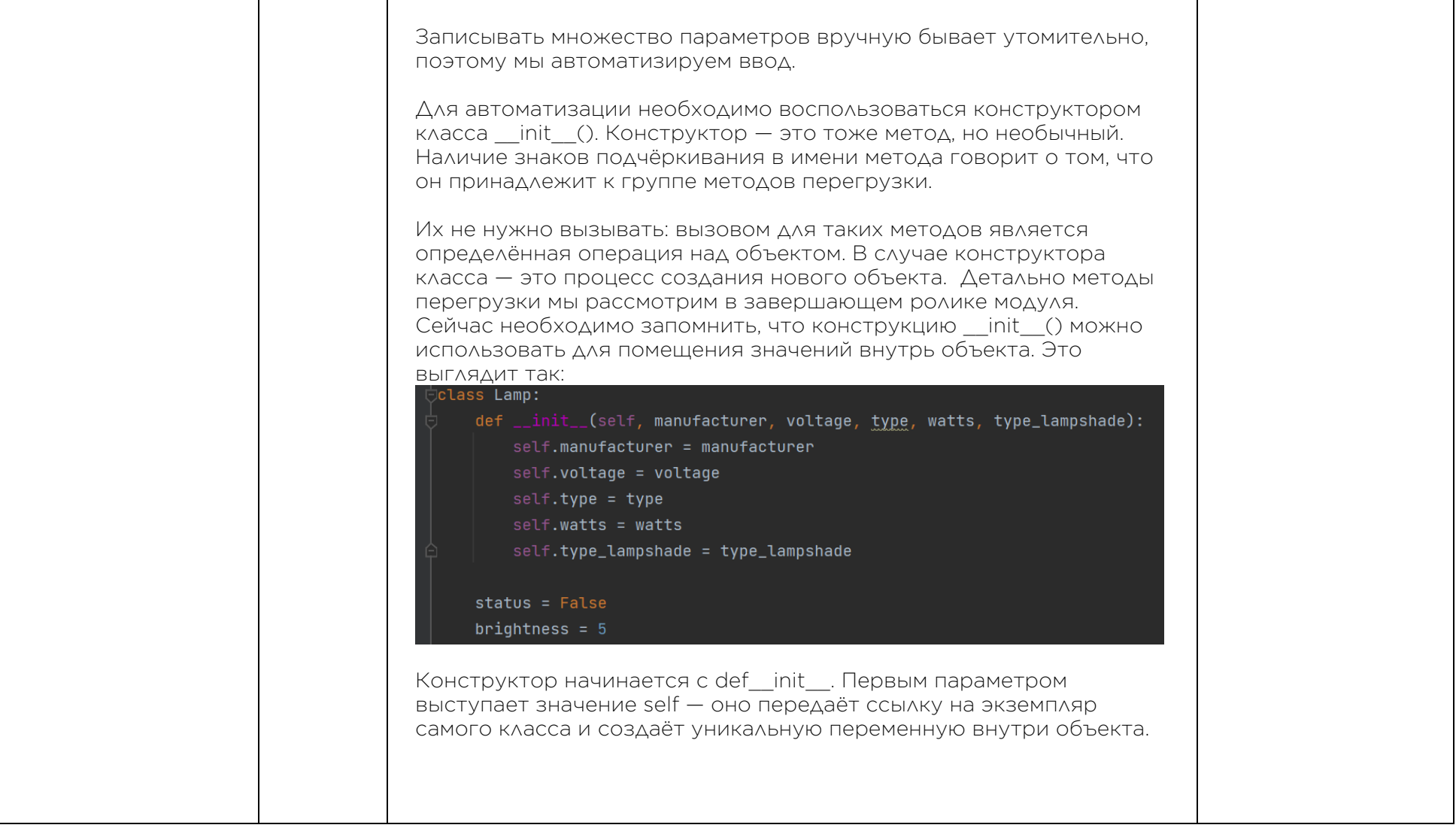

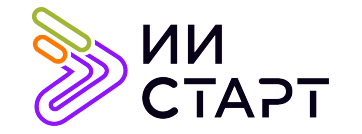

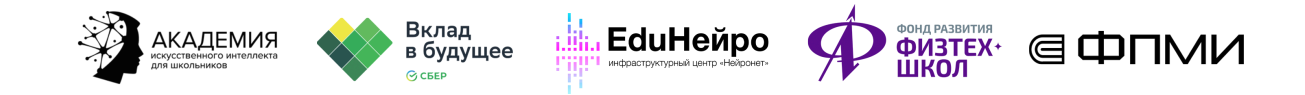

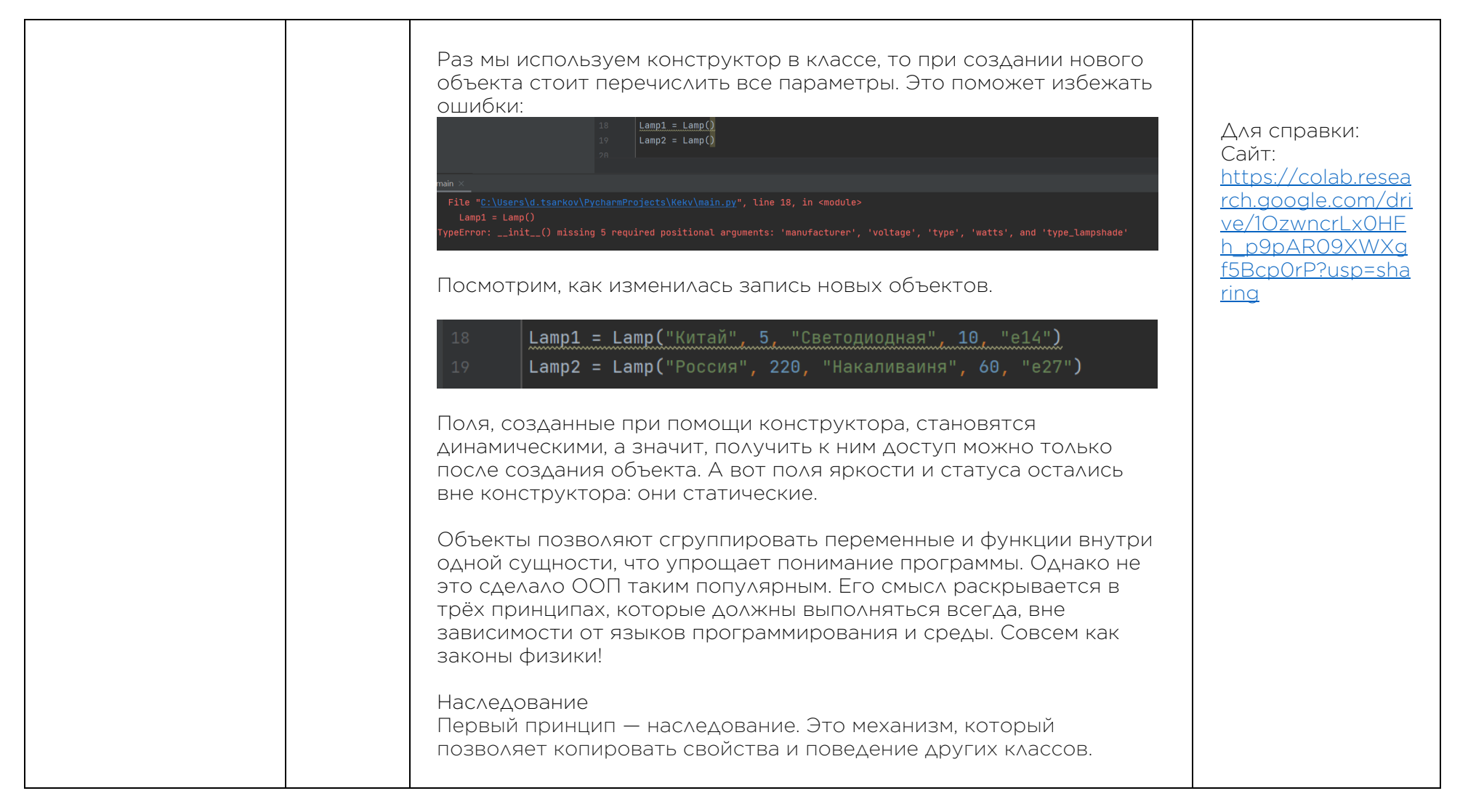

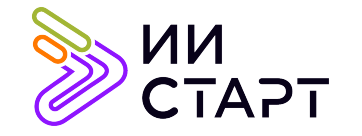

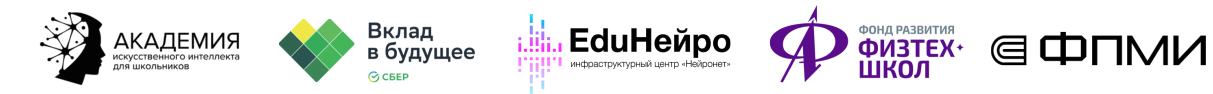

Благодаря ему можно расширить или модифицировать функционал существующих объектов. Класс, передающий свои свойства, называется родителем, а принимающий — дочерним. Всё как в жизни! Где это пригодится? Если в программе много классов с одинаковыми условиями, их можно заменить одним родителем. Например, когда мы хотим перенести устройства из нашей квартиры в программу, родительским классом станет электрическое устройство: class Electrical\_device: def \_\_init\_\_(self, voltage, name): self.voltage = voltage  $self.name = name$  $status = False$ def On(self): self.status = True print("Устройство", self.name, "включено") def Off(self):  $self. status = False$ print("Устройство", self.name, "выключено") В родительском классе мы опишем базу для будущих устройств: реакцию на включение, выключение и переменные, которые точно есть у любого предмета.

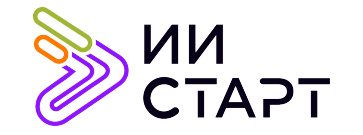

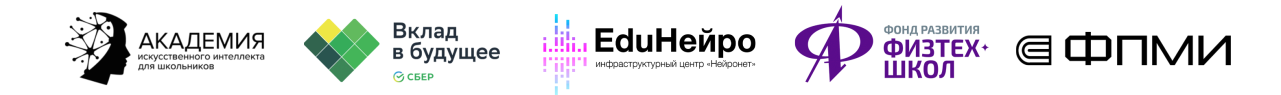

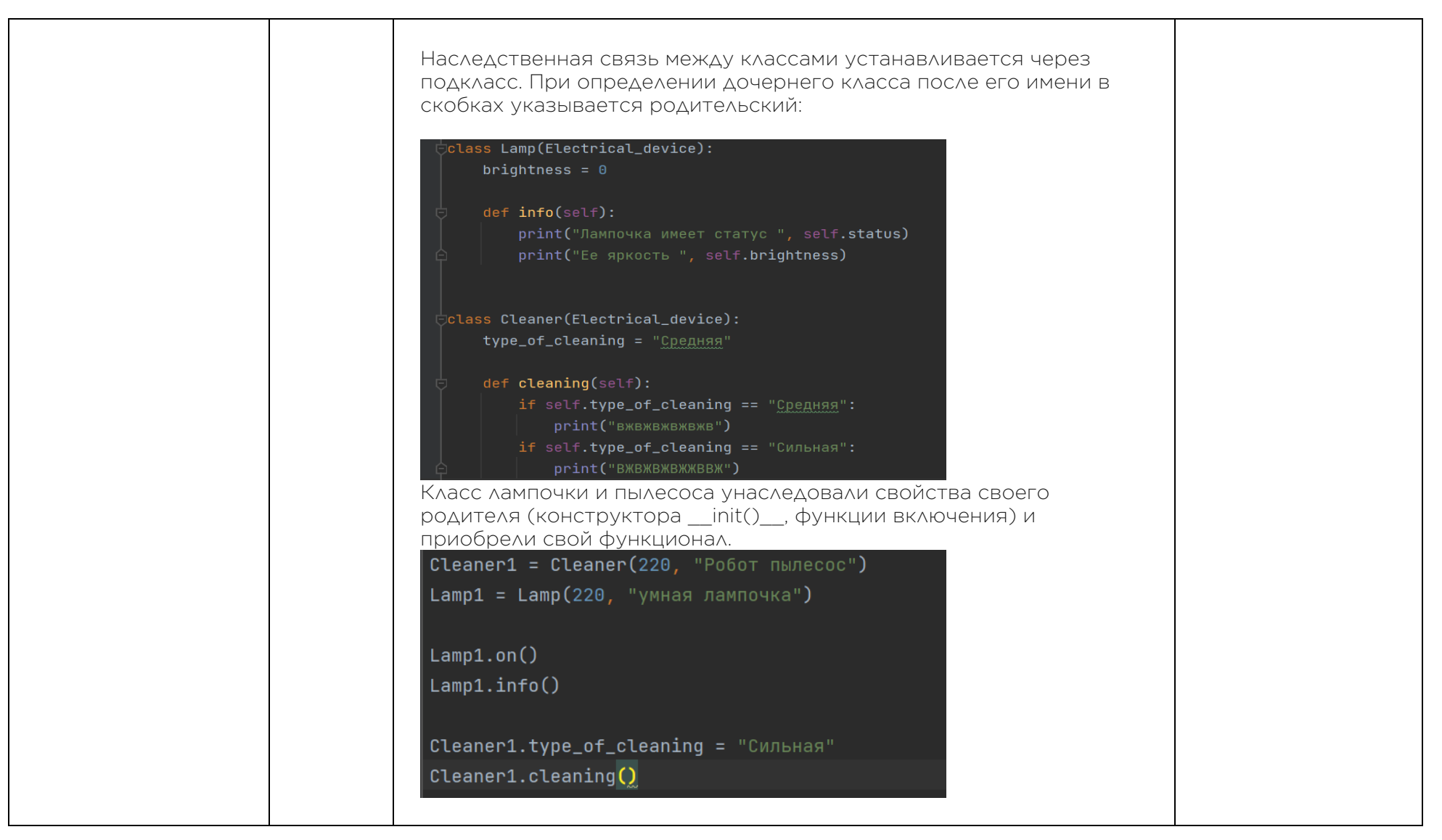

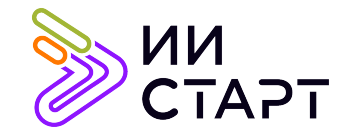

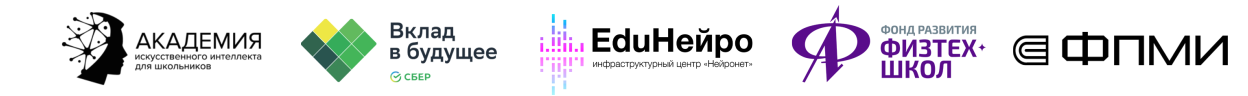

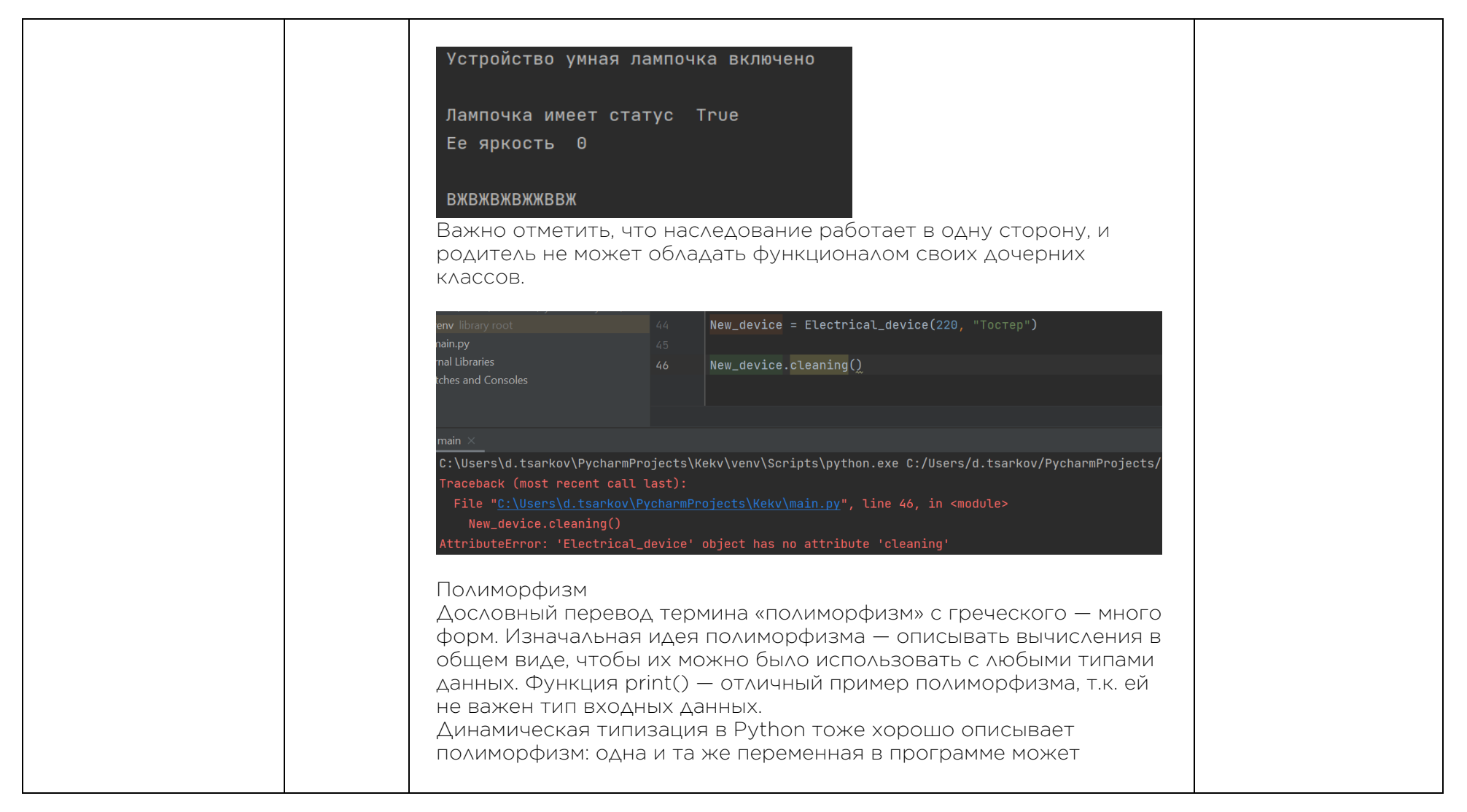

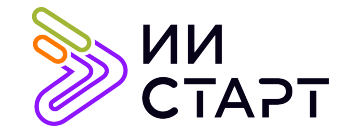

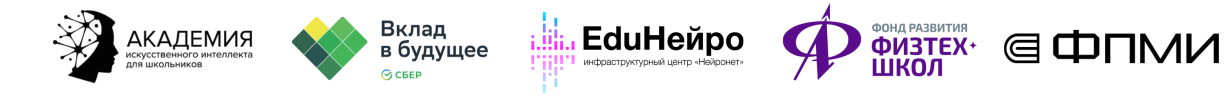

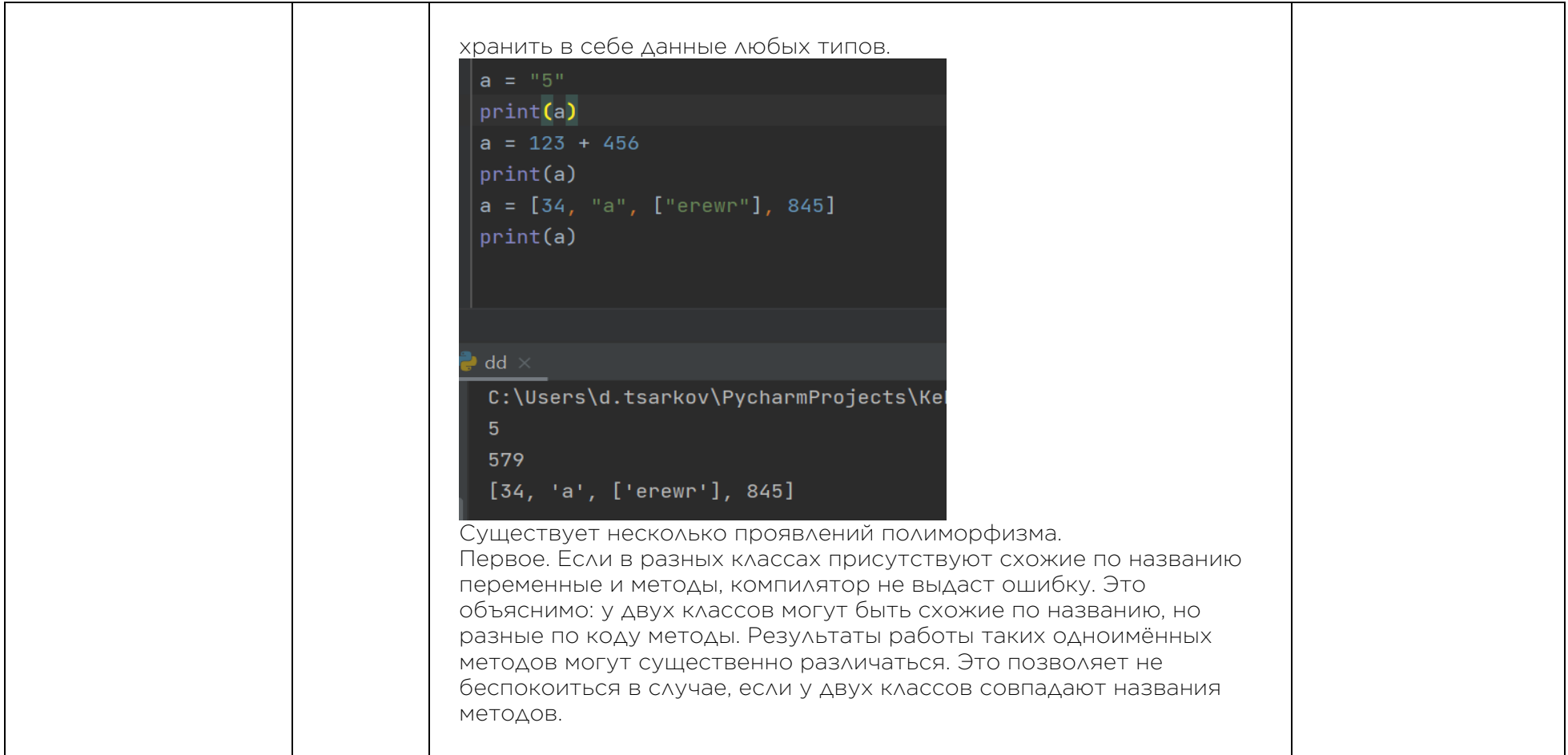

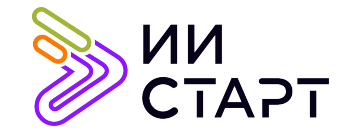

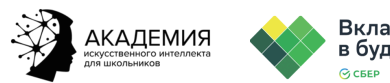

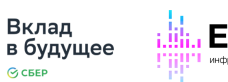

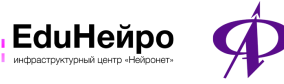

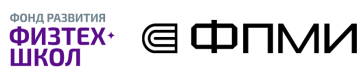

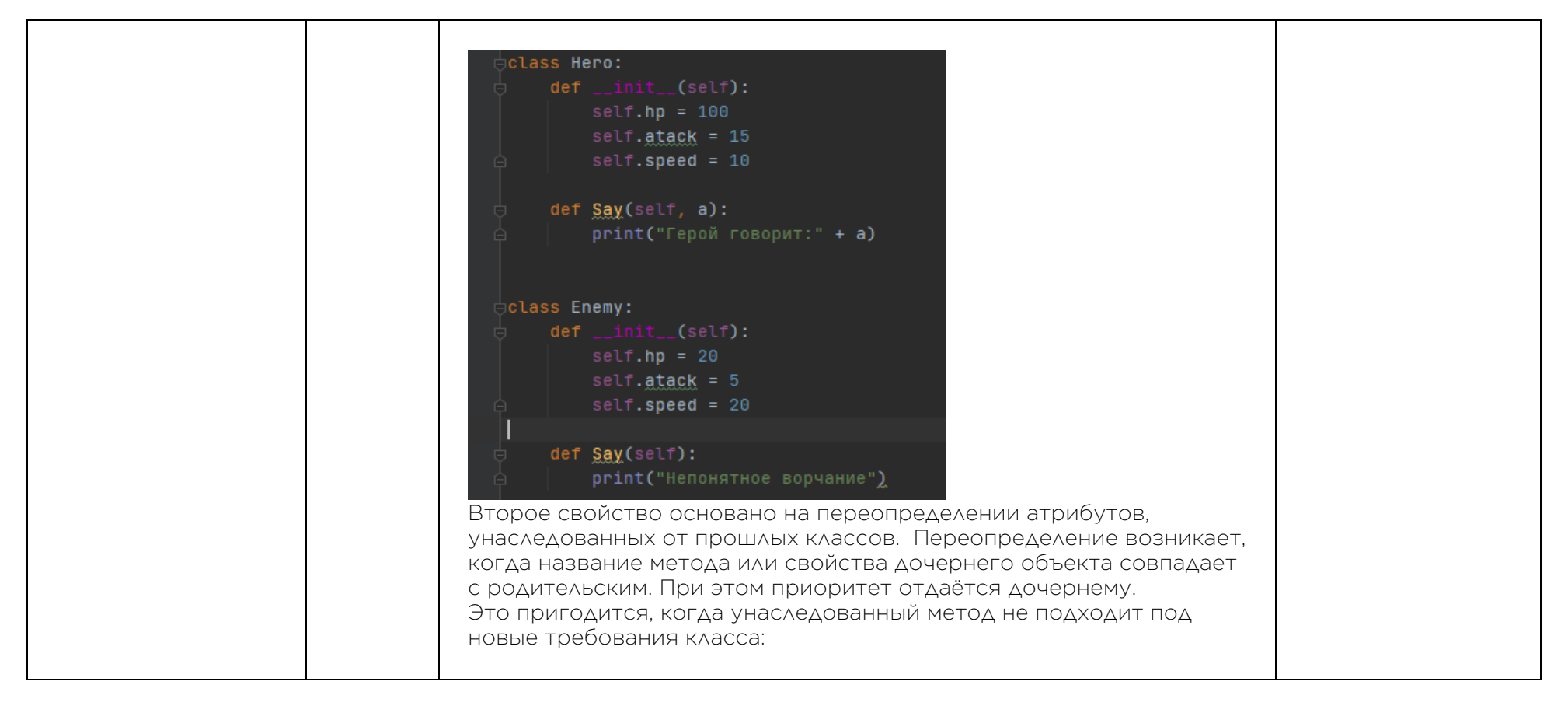

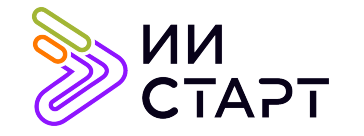

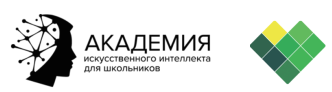

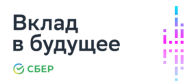

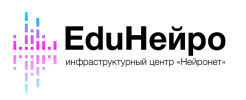

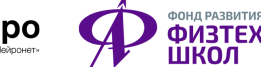

┱

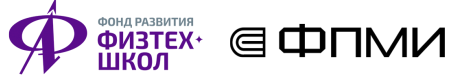

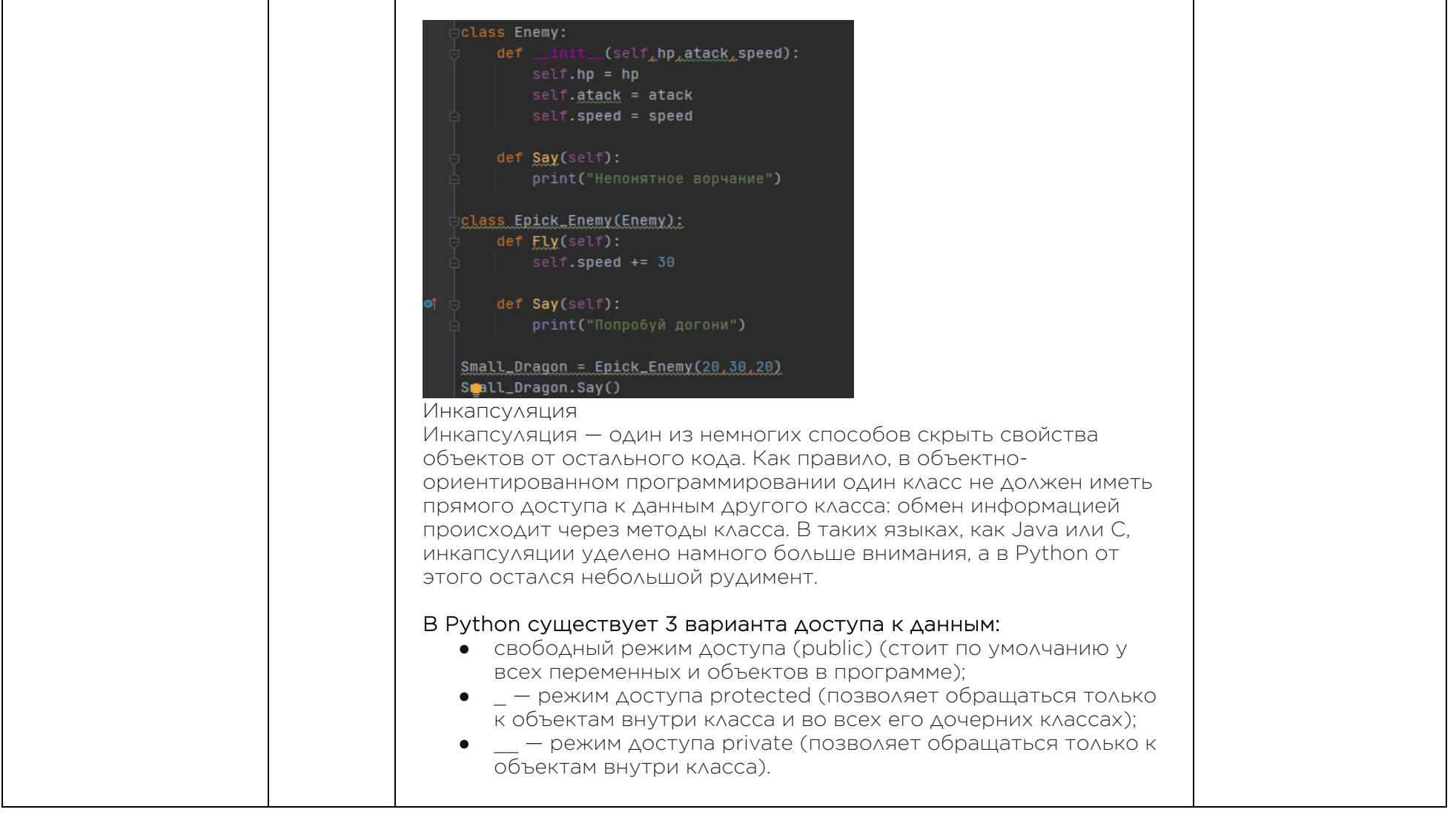

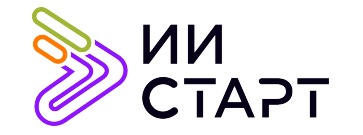

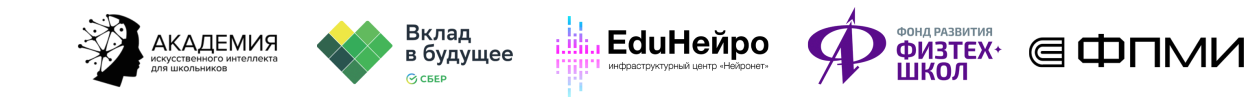

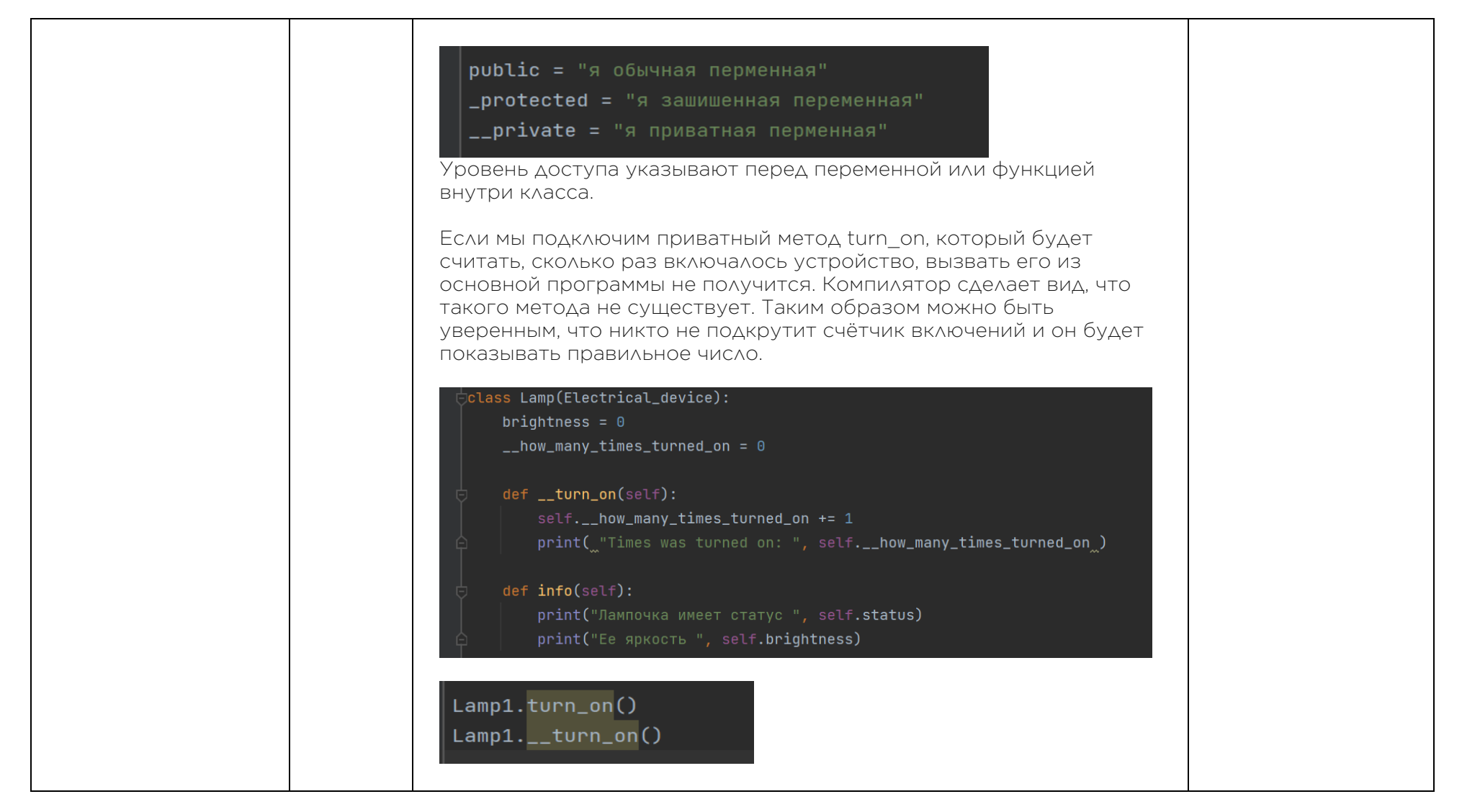

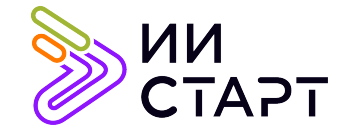

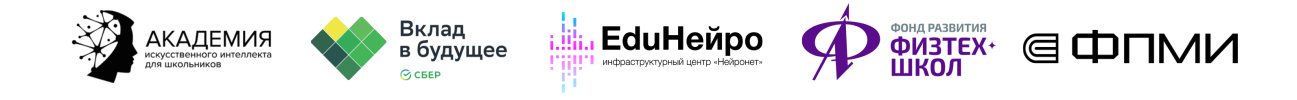

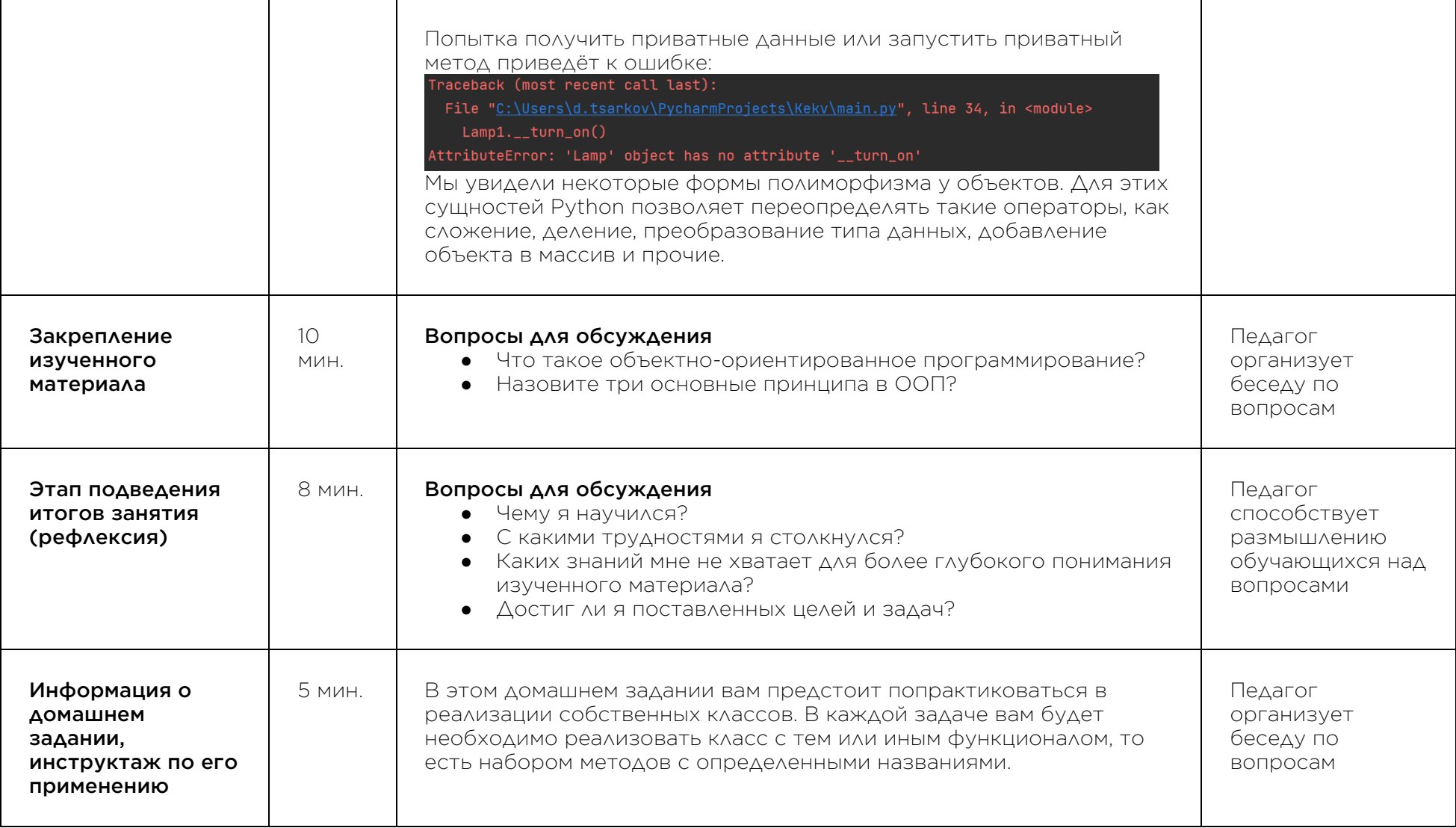

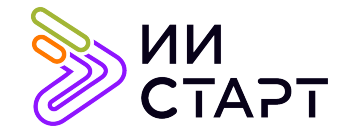

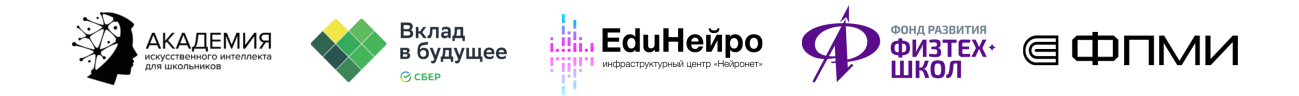

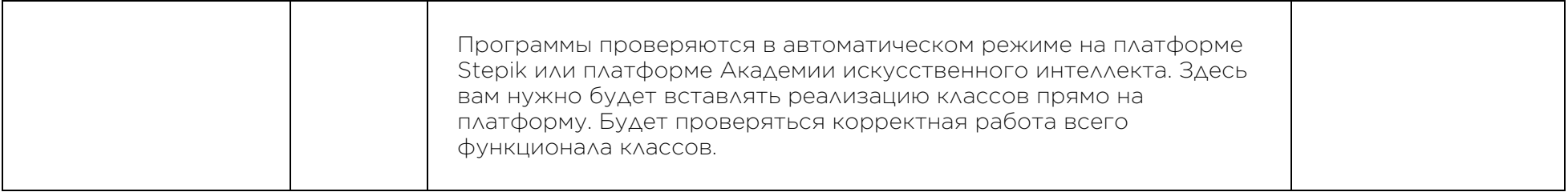

## Рекомендуемые ресурсы для дополнительного изучения:

1. Объектно-ориентированное программирование [Электронный ресурс] – Режим доступа: https://colab.research.google.com/drive/1A6VuFvCPNCGv3\_Fho-xhgYcFYgrxEzNk?usp=sharing. 2. Поля классов. [Электронный ресурс] – Режим доступа: https://colab.research.google.com/drive/18Qc7cGGvy28T5NSDCaACCVsMm7Fprm -?usp=sharing. 3. Три столпа ООП. [Электронный ресурс] – Режим доступа:

https://colab.research.google.com/drive/1OzwncrLx0HFh\_p9pAR09XWXgf5Bcp0rP?usp=sharing.

4.Перегрузка операторов. [Электронный ресурс] – Режим доступа: https://colab.research.google.com/drive/1S6EDzk6q\_zIoo2CufzSFF5FdbS-YPmKI?usp=sharing.